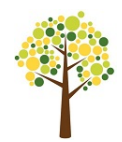

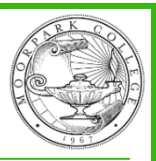

Follow this checklist to register at Moorpark College and become a part of the ACCESS Program.

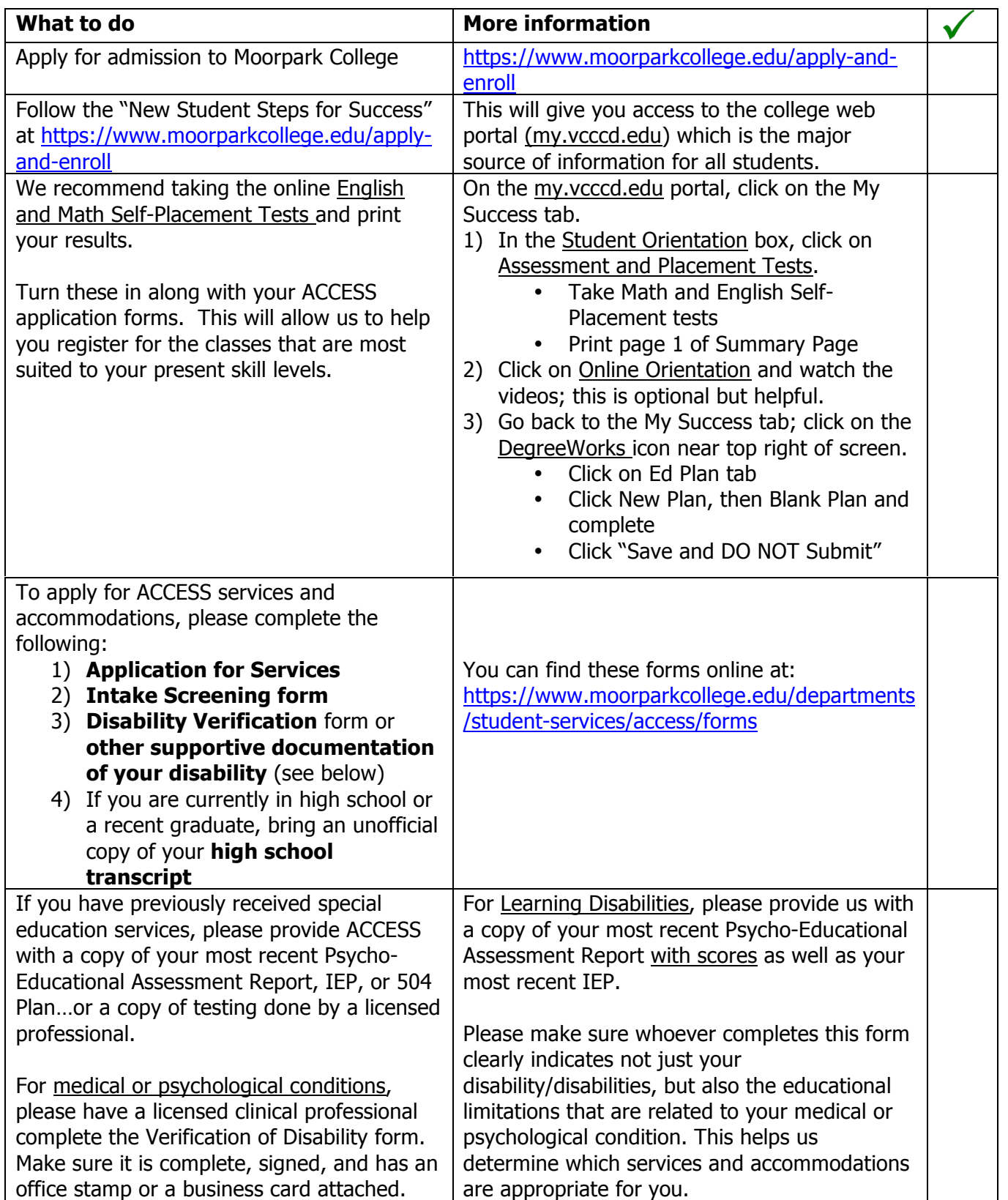

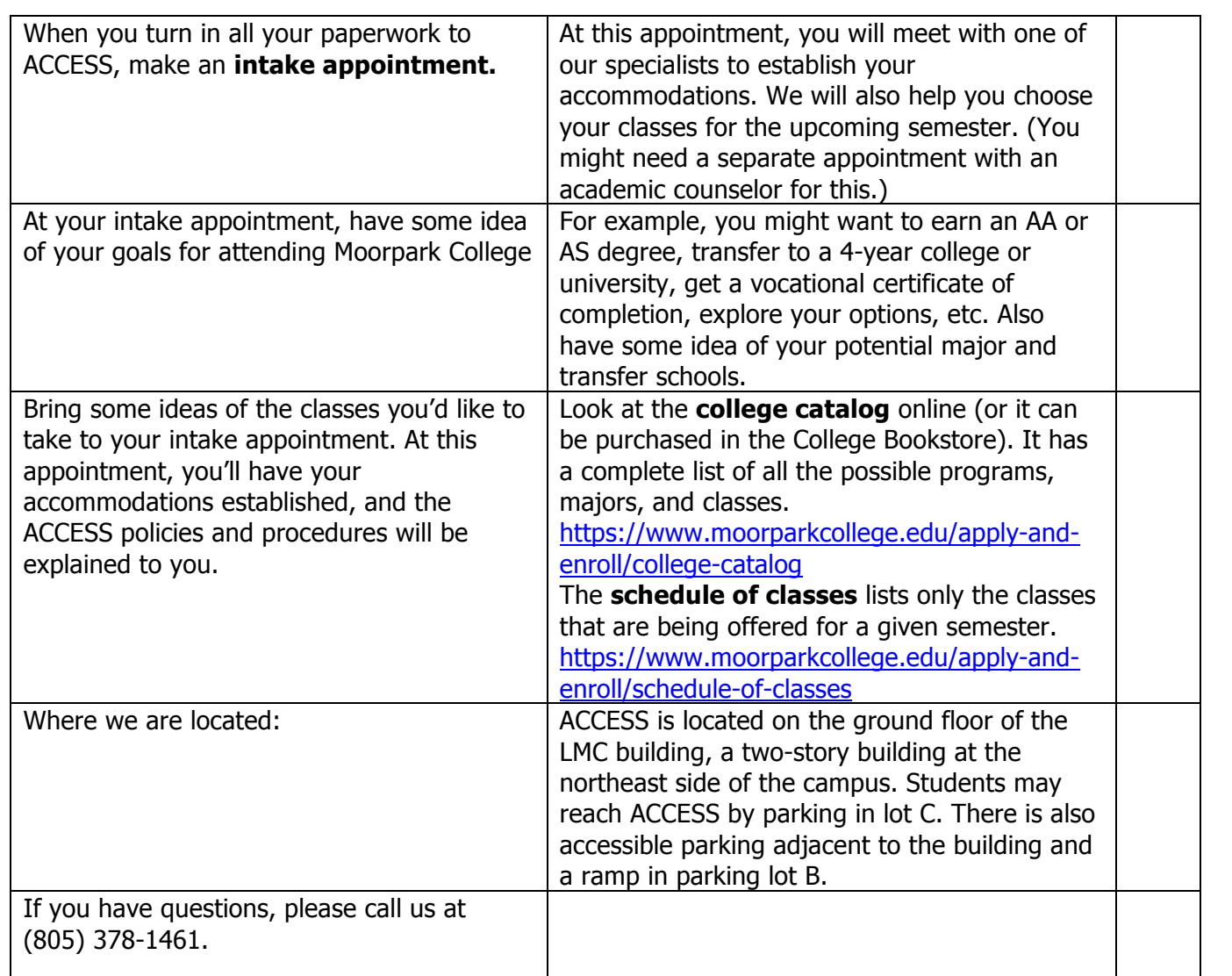